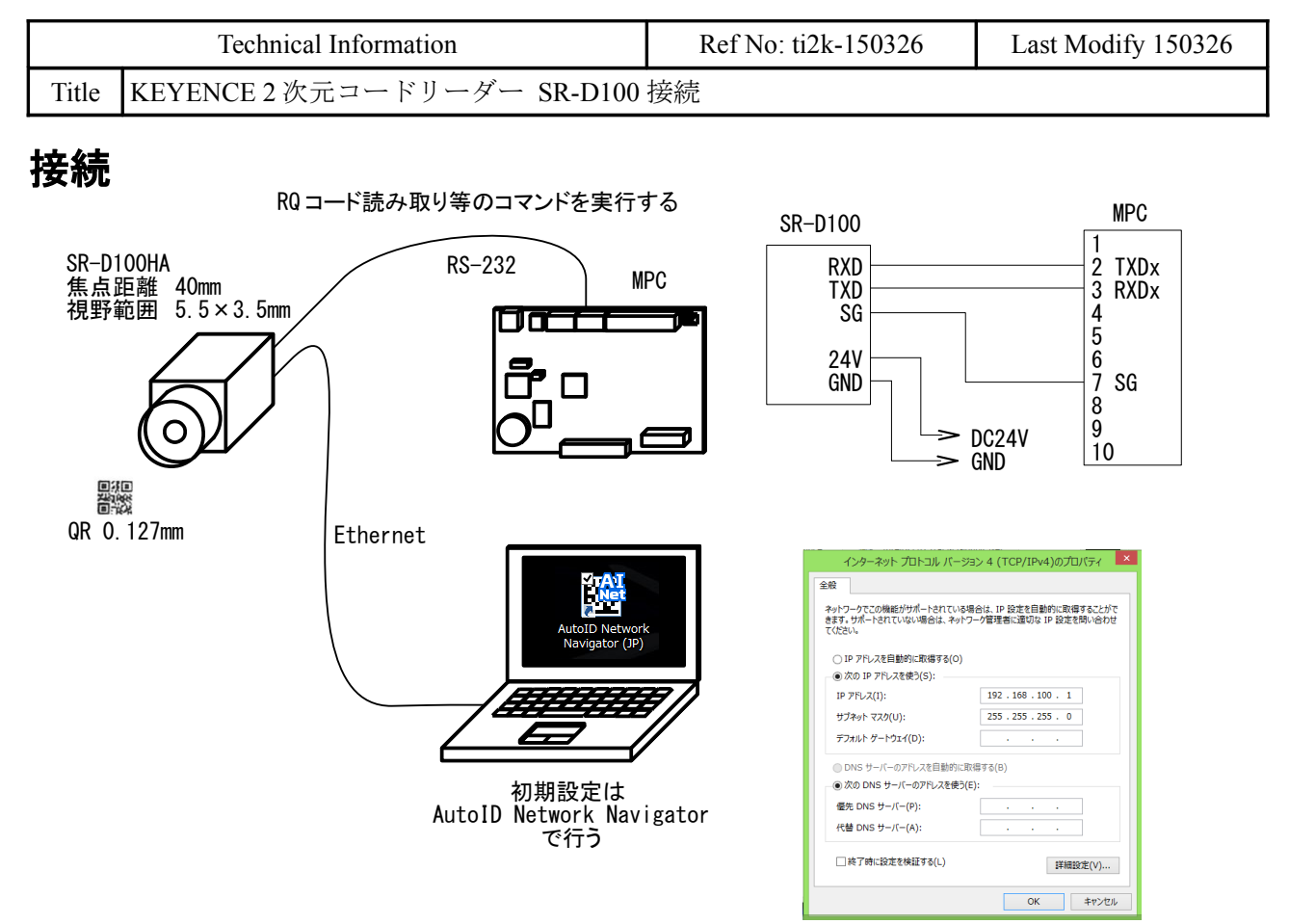

## **MPC** プログラム

• SW(192)をオンすると入力(SW(196)~(199))に接続した DSW でコマンドを選択して実行します。 • 結果は PRINT で出力、タッチパネルにも表示します。

/\* 「返信」のフォーマット /\* OK,送信コマンド,a,b,c,---<cr> /\* ER,送信コマンド,エラーコード,<cr> /\* 送信コマンドと<cr>間のデータはa()配列に格納する。  $\overline{[n]}$ ) NUM の場合 "OK, 送信コマンド, aaaaa, bbbbb, ccccc, ddddd, eeeee $\langle$ cr $\rangle$ " /\* ↓ ↓ ↓ ↓ ↓  $a(0)$   $a(1)$   $a(2)$   $a(3)$   $a(4)$ /\* /\* LON、TUNE、TEST1 はターミネータの後(改行して)データが来る。 /\* 例) LON,01<cr> /\* コマンド送信 PRINT# /\* OK,LON<cr> /\* 「返信」受信 INPUT#(1) /\* 12345678<cr> /\* 読み取りデータ受信 INPUT#(2) /\* INPUT#(2)の TMOUT 設定時間内にデータが来ない場合はリトライする。 TIME 1000 /\* SD-D100 起動待ち QUIT\_FORK 1 \*main END \*main /\* 「返信」の数値データ格納用 rsch=8 CNFG# rsch "38400b8pes1NONE" MEWNET 38400 5 read cnt=0 read\_err=0 DO

WAIT  $SW(192) == 1$  job=IN(24)>>4 /\* IN(24)の上位ニブルに DSW をつなぐ SELECT CASE job CASE 0 PRINT "リセット" S\_MBK " リセット " 100 16 GOSUB \*CLR\_DISP<br>commnd\$="RESET" /\* RESET 後、再起動までに時間がかかる(本体 LED 参照) tmot=0 /\*「返信」の後の「結果」が無い GOSUB \*SRD100 CASE 1 PRINT "コード読み取り" S\_MBK " コード読み取り " 100 16 commnd\$="LON,01" /\* タイミング ON tmot=2 /\*「返信」の後の「結果」が有る。TMOUT 1sec だとギリ GOSUB \*SRD100 PRINT code\$ /\* エラーなら空 IF code\$=="12345678" THEN read\_cnt=read\_cnt+1 tmp\$=STR\$(read\_cnt)+" "+code\$ S\_MBK tmp\$ 110 16 ELSE S\_MBK "Error " 110 16 read\_err=read\_err+1 END\_IF tmp\$="Error "+STR\$(read\_err) S\_MBK tmp\$ 120 16 CASE 2 PRINT "ポインタ ON" S\_MBK " ポインタ ON " 100 16 GOSUB \*CLR\_DISP<br>commnd\$="AMON" commnd\$="AMON" /\* ポインタ ON<br>tmot=0 /\*「返信」の後 │/\*「返信」の後の「結果」が無い GOSUB \*SRD100 CASE 3 PRINT "ポインタ OFF" S\_MBK " ポインタ OFF " 100 16 GOSUB \*CLR\_DISP commnd\$="AMOFF" /\* ポインタ OFF tmot=0 /\*「返信」の後の「結果」が無い GOSUB \*SRD100 CASE 4 PRINT "チューニング" S\_MBK " チューニング " 100 16 GOSUB \*CLR\_DISP commnd\$="TUNE,01" tmot=5 /\*「返信」の後の「結果」が有る、TUNE は「結果」が来るのが遅い GOSUB \*SRD100 PRINT code\$ S\_MBK code\$ 110 16 STRCPY code\$ tmp\$ 17 S\_MBK tmp\$ 120 16 CASE 5 PRINT "読み取り成功、エラー回数履歴" S\_MBK "成功、エラー履歴" 100 16 GOSUB \*CLR\_DISP<br>commnd\$="NUM" commnd\$="NUM" /\* 読み取り成功、エラ一回数履歴<br>tmot=0 /\* NUM は「結果」が無いが「返信 <sup>`</sup>/\* NUM は「結果」が無いが「返信」にデータがくっ付いている GOSUB \*SRD100 tmp\$="" FOR i=0 TO 4 PR "a(" i ")=" a(i) /\* 「返信」の aaaaa=a(0)∼eeeee=a(4) tmp\$=tmp\$+STR\$(a(i))+" "

**NEXT**  S\_MBK tmp\$ 110 16 CASE 6 PRINT "バンク使用回数履歴" S\_MBK "バンク使用回数履歴" 100 16 /\*S\_MBK " Bank Log " 100 16 *FS\_MBK Bank Log*<br>GOSUB \*CLR\_DISP<br>commnd\$="NUMB" /\* commnd\$="NŪMB" /\* バンク使用回数履歴<br>tmot=0 /\* NUMBは「結果」が無  $\bar{a}/*$  NUMB は「結果」が無いが「返信」にデータがくっ付いている GOSUB \*SRD100 FOR i=0 TO 16 PR "a(" i ")=" a(i) /\* 「返信」の BANK1=a(0)~TIMING=a(16) **NEXT** tmp\$=STR\$(a(0))+" "+STR\$(a(1))+" "+STR\$(a(2))+" "+STR\$(a(3)) S\_MBK tmp\$ 110 16  $tmp$=STR$$  $(a(16))$  S\_MBK tmp\$ 120 16 CASE 7 PRINT "読み取り率測定" GOSUB \*CLR\_DISP S\_MBK " 読み取り率測定 " 100 16 commnd\$="TEST1,01" /\* 読み取り率測定テストモード tmot=4 /\* TEST1 は「結果」が連続で来る GOSUB \*SRD100 PRINT code\$ STRCPY code\$ tmp\$ 0 12 S\_MBK tmp\$ 110 16 STRCPY code\$ tmp\$ 12 S\_MBK tmp\$ 120 16 TIME 1000 commnd\$="QUIT"<br>tmot=0 /\* 「返信」の後の「結果」が無い GOSUB \*SRD100 CASE 8 PRINT "MAC アドレス" GOSUB \*CLR\_DISP S\_MBK " MAC アドレス " 100 16 commnd\$="EMAC"  $t$ mot=0 /\* GOSUB \*SRD100 PRINT res2\$ S\_MBK res2\$ 110 16 CASE 9 PRINT "時計" GOSUB \*CLR\_DISP S\_MBK " 時計 " 100 16 commnd\$="TMGET"  $t$ mot=0 /\* GOSUB \*SRD100 PRINT res2\$ S\_MBK res2\$ 110 16 CASE\_ELSE PR "??" END\_SELECT IF job<>1 THEN TIME 500 END\_IF LOOP \*CLR\_DISP S\_MBK " " 110 16

S\_MBK "  $" 120 16$ **RETURN** /\* SR-D100HA と通信  $*$ SRD100  $try=0$  $D0$ res0\$=""<br>|res1\$=""<br>|res2\$=""  $res3\overline{\$}="$  $code$  =""  $cc=0$  $/*$  comma count FILL  $a(0)$  20 INPUT# rsch CLR\_BUF PRINT# rsch commnd\$ "\tr"<br>INPUT# rsch commnd\$ "\tr"<br>INPUT# rsch TMOUT|2 res\$ IF  $rse_i = 0$  THEN<br>try=-3<br>EREAK /\* コマンドを受け付けてくれない。カメラ動作してない、断線等  $/*$  exit from  $DO<sup>0</sup>LOOP$ END\_IF /\* 受信した文字列を1キャラづつ調べて、でセパレートする /\* res\$ 先頭位置 ptr\_=res\$  $FOR$ <sup>-</sup>i=1 TO LEN(res\$)  $a$=PTR$(1)$ /\* a\$ <- 1 文字  $ptr\_=ptr\_+1$ IF  $a$==", " THEN$  $cc = cc + 1$ **ELSE** SELECT\_CASE cc CASE 0 /\* OK または ER res0\$=res0\$+a\$ CASE 1  $res1$ = res1$ + a$$ /\* 送信コマンド CASE 2 res2\$=res2\$+a\$<br>CASE\_ELSE /\* エラーコード 等  $res3\$ = $res3\$ +a\$ END\_SELECT  $END_I\overline{F}$ **NEXT** GET VAL  $res\$   $a(0)$ /\* 「返信」の数字部分を配列に入れる。NUM. NUMB コマンド  $/* PR res$   $\frac{7}{2}$  res0\$ res1\$ res2\$ res3\$ SELECT\_CASE resO\$<br>CASE "OK" /\*「結果」が無いコマンド IF tmot==0 THEN **BREAK**  $/*$  exit from  $DO<sup>0</sup>LOOP$ END IF INPUT# rsch TMOUT | tmot code\$ /\* 結果の文字列取得 >>≈▽◆<br>/\* 正常に結果が取得できた IF  $rse$ ==0 THEN  $try=\overline{0}$ **BREAK**  $/*$  exit from DO $^{\sim}$ LOOP **ELSE** /\* タイムアウトしたらリトライ PRINT# rsch "LOFF¥r" try=try+1<br>TIME 1000 /\* リトライしても読めなかった<br>/\* exit from DO~LOOP IF try>2 THEN<br>BREAK END IF

```
 END_IF
     CASE "ER"
      \overline{PRINT#} rsch "LOFF\t" /* need?
 try=-1
 TIME 1000
      BREAK /* exit from DO~LOOP
     CASE_ELSE
      try=-2<br>BREAK
                              /* exit from DO^{\sim}LOOP
   END_SELECT
LOOP
SELECT_CASE try
CASE -3 PRINT "[Command Send Timeout]"
<code>CASE -2</code>
 PRINT "[Unexpected error]"
  CASE -1PRINT "[ER] Error Code=" res2$
 CASE 0
 PRINT "[OK]"
 CASE_ELSE
 PRINT "[Failed] Try Count=" try
END_SELECT
RETURN
```

```
実行結果
```

```
 コード読み取り
 [OK]
   12345678
 ポインタ ON
 [OK]
   ポインタ OFF
   [OK]
 チューニング
 [OK]
 Tuning SUCCEEDED,1889ms,00000000
 読み取り成功、エラー回数履歴
  \overline{f}OK\overline{1} a( 0 )= 25
 a( 1 )= 0
 a( 2 )= 0
 a( 3 )= 0
a(4) = 25 バンク使用回数履歴
 [OK]
 a( 0 )= 25
 a( 1 )= 0
 a( 2 )= 0
 a( 3 )= 0
 a( 4 )= 0
  a(5) = 0 a( 6 )= 0
 a( 7 )= 0
 a( 8 )= 0
 a( 9 )= 0
  a(10) = 0 a( 11 )= 0
 a( 12 )= 0
 a( 13 )= 0
 a( 14 )= 0
 a( 15 )= 0
```

```
 a( 16 )= 25
 読み取り率測定
 [OK]
 12345678:01:100%:90
 [OK]
 MAC アドレス
 [OK]
 0001FC111DDD
 時計
 [OK]
 20141127154701
```